#### BitRecover VHD Recovery Wizard Crack Registration Code [32|64bit] (April-2022)

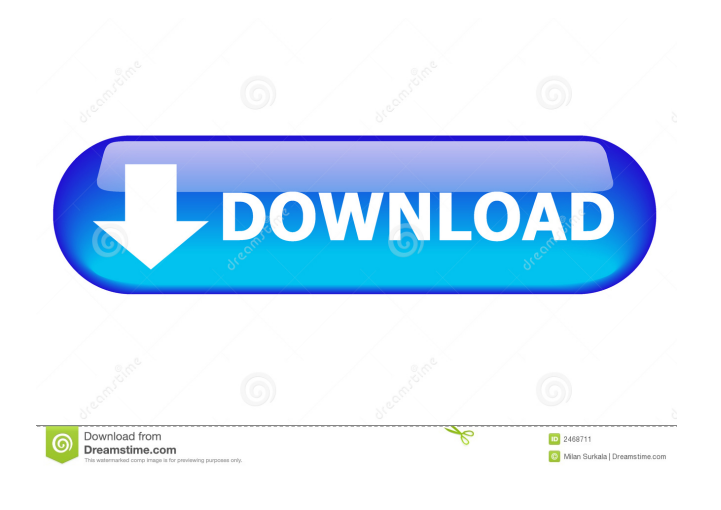

#### **BitRecover VHD Recovery Wizard Crack Download**

Software Key Features: \* Recover files that are deleted, as well as scanned partitions for data that can be recovered. \* Scan and recover large volumes of data that is not recoverable using other tools. \* Basic and advanced recovery methods that can be used to scan disk images. \* A built-in search function that can be used to browse through the results and search for specific items, as well as set up a filter to exclude certain file types in order to narrow down the results. \* Three convenient recovery methods that can be used when dealing with formatted partitions or damaged partitions. \* Numerous display options that can be used to customize the software. \* Detailed user manual. \* System Requirements: Windows Vista, Windows 7, Windows 8, Windows 8.1, Windows 10, Windows XP, Windows Server 2003/2008/2012/2016 Virus Scan: The program was scanned by our anti-virus software on Oct-14-2016. The report is available for review here. BitRecover VHD Recovery Wizard Instructions: Using this software, you can easily fix damaged and corrupt images. The software is very easy to use and it has a powerful recovery module that can be used to recover both VHD and VHDX files. The basic functions of the program are fairly easy to use, but users will need to refer to the detailed instructions for more information. The program is highly recommended for all computer users who need to repair damaged and corrupted images. The program is available in both 32-bit and 64-bit versions and you can download it for free. BitRecover VHD Recovery Wizard Information: Software Key Features: \* Recover files that are deleted, as well as scanned partitions for data that can be recovered. \* Scan and recover large volumes of data that is not recoverable using other tools. \* Basic and advanced recovery methods that can be used to scan disk images. \* A built-in search function that can be used to browse through the results and search for

specific items, as well as set

# **BitRecover VHD Recovery Wizard Crack +**

77a5ca646e

## **BitRecover VHD Recovery Wizard Crack+ With Serial Key**

Recover Deleted Files and Data from Virtual Hard Disk Files! BitRecover VHD Recovery Wizard is an efficient tool which enables you to recover deleted or lost files from different virtual hard disk formats, such as VirtualBox, Parallels, VMware, Virtual PC, and VMWare Server. This program recovers lost/deleted files from files that are stored on a virtual hard disk such as a virtual hard disk file (.vhd and.vhdx) or a compressed virtual hard disk file (.vdx). Unlike other virtual disk recovery programs, it does not require an Internet connection and can access all sorts of virtual hard disks. You can use it to recover data from virtual hard disk files without having a backup, recover data from a formatted or damaged virtual hard disk, recover data from a virtual hard disk without being able to access the original disk image, recover data from an old or damaged virtual hard disk that was never backed up, recover data from a virtual hard disk file that was created before the backup service was installed, and recover data from virtual hard disk files that were created before Windows Server 2003. It can recover data from virtual hard disk files from different versions of Windows, such as Windows 2000, Windows XP, and Windows Vista. Virtual Hard Disk File Types: Virtual Hard Disk (.vhd and.vhdx) Virtual Disk Extension (.vdx) Virtual Hard Disk Format: Virtual PC (Virtual PC, Virtual PC 2007, Virtual PC 2010, Virtual PC 7, Virtual PC 8, Virtual PC 9, Virtual PC 11, and Virtual PC 2012) Parallels (.vhd and.vhdx) VMware (.vmx and.vmi) Virtual Machine (.vmdk) Virtual Hard Disk Created before Windows Backup Service Was Installed: Virtual Hard Disk File (.vhd) Virtual Hard Disk (.vhdx) If you can't find a file or deleted file from the virtual hard disk image, then you can always use the search function or create a search filter to narrow down the results by file type, size, and other attributes. To do so, use the built-in or custom scan interface, or perform the scan manually. You can also perform incremental searches to find and recover the file again. If the file or the data within the file cannot be recovered, then use the scan interface or scan manually to format the partition and start over again. No matter whether you want to recover files from a virtual hard disk image

#### **What's New In BitRecover VHD Recovery Wizard?**

3.1 PURE - Password Protected User - UNIX.com PURE is a password protected server that provides users the ability to browse the web, FTP files and/or download files without having to login. It also provides support for emailing files. PURE is a very easy to use application, and can be used on both Windows and Linux systems. You can install PURE with the following procedure: 1) Download the PURE install package. 2) Install the PURE application in the desired location. 3) Unzip the PURE files into the desired location. 5) Edit the PURE.conf file to reflect your settings. 6) Start the PURE service. 7) Open an FTP client application and connect to PURE. 8) Use the File Transfer Wizard to send your files to PURE. 9) Start the PURE email client and send your files. 10) View your email. 11) Send your files back to where they came from. The PURE application can be viewed in PURE Features: Secure browsing 1) Choose to browse secure, make files read only or not to browse. 2) A minimum password must be set to browse securely. 3) A maximum password must

be set to make files read only. 4) Make sure the user has read only access to files in home directory. 5) Only browse to the home directory. 6) The size of the home directory is unlimited. 7) Make sure the browser is setup to browse in read only mode. 8) Tell the browser to browse only the home directory. 9) Make files read only and use PURE to transfer them. 10) Browse to the web and transfer the files. 11) Open a file in the browser and use the Browse URL to transfer the files. 12) Open a file in the browser and use PURE to transfer the files. 13) Open an FTP client application and connect to PURE. 14) Use the File Transfer Wizard to send files to PURE. 15) Use the File Transfer Wizard to send files to PURE. 16) Use the File Transfer Wizard to send files to PURE. 17) Send files to the correct directory with the folder name user, home, parent, etc. 18) Send files to the PURE directory. 19) Delete files from the PURE directory. 20) You can create a different user for each folder you want to protect. 21) You can set the size of the file you want to be able to browse securely. You can browse securely by setting the size of the file you want to be able to browse securely. 22) You can set the size of the files you want to be able to make read only. You can set the size of the file you want to make read only. 23) You can set the size of the files you want to be

## **System Requirements For BitRecover VHD Recovery Wizard:**

Other: © 2016 The 5th Grand Prix Limited. © KOTOBUKIYA. © Sayonara, I've been given the OK. © Kadokawa Shoten. © KADOKAWA. © The 5th Grand Prix. © PUBLISHERS INTERNATIONAL, INC. © 2017 FUNimation Entertainment. © 2017 Viz Media. © 2017 BONES. © 2017 Discotek Media. © CURSE YOUR TEETH.

<https://babussalam.id/advanced-file-copy-4-1-1-crack-free-download-latest/> [https://italytourexperience.com/wp-content/uploads/2022/06/Sync\\_Breeze.pdf](https://italytourexperience.com/wp-content/uploads/2022/06/Sync_Breeze.pdf) <http://mysquare.in/?p=7391> <https://wakelet.com/wake/PHVb2QOcX0wyGLGcMVPzn> <https://madreandiscovery.org/fauna/checklists/checklist.php?clid=11790> [https://calibikemedia.s3.us-west-1.amazonaws.com/wp-content/uploads/2022/06/06121530/Free\\_SAT\\_Practice\\_Test.pdf](https://calibikemedia.s3.us-west-1.amazonaws.com/wp-content/uploads/2022/06/06121530/Free_SAT_Practice_Test.pdf) [https://www.indiecongdr.it/wp-content/uploads/2022/06/Game\\_Pipe.pdf](https://www.indiecongdr.it/wp-content/uploads/2022/06/Game_Pipe.pdf) <https://www.podiumrakyat.com/blocksite-for-firefox-free-license-key-free-2022/> <https://fundafricainc.com/wp-content/uploads/2022/06/DAXpro.pdf> <https://b-labafrica.net/wp-content/uploads/2022/06/felaend.pdf>